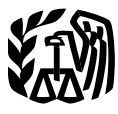

Department of the Treasury **Contents Internal Revenue Service**

**Publication 595** 

(Rev. February 2006) Cat. No. 15171E

# **Capital Introduction**<br> **Construction**<br> **Construction Integral Construction Fund**<br> **Introduction** discusses the Capital Construction Fund<br>
(CCF). The CCF is a special investment program adminis-**Fishermen** This publication does not discuss all the tax rules that  $\sum_{n}$  This publication does not discuss all the tax rules that

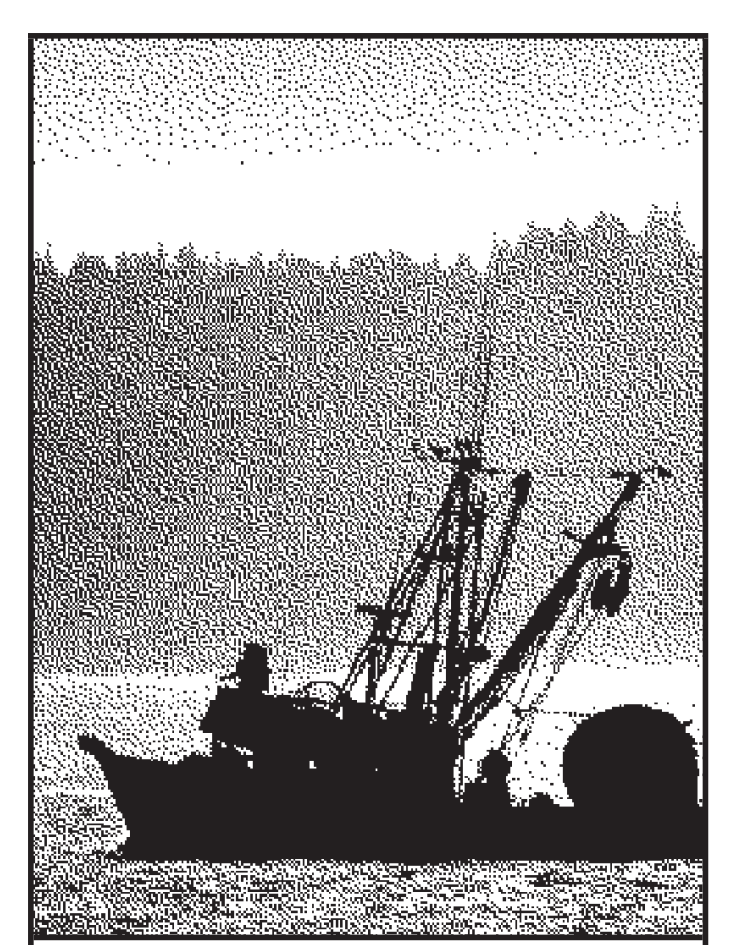

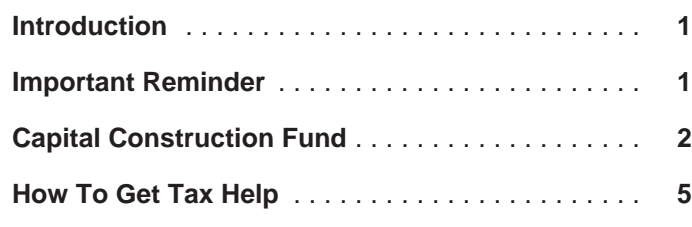

**Fund for**  $\bullet$  **Fund for text is a special investment program adminis**and the Internal Revenue Service (IRS). This program **COMMERCIAL** allows fishermen to defer paying income tax on certain income they invest in a CCF account and later use to acquire, build, or rebuild fishing vessels.

> may apply to your fishing trade or business. For general information about the federal tax laws that apply to individuals, including commercial fishermen, who file Schedule C or C-EZ, see Publication 334, Tax Guide for Small Business. If your trade or business is a partnership or corporation, see Publication 541, Partnerships, or Publication 542, Corporations.

> **Comments and suggestions.** We welcome your comments about this publication and your suggestions for future editions.

> You can email us at \*taxforms@irs.gov. Please put "Publications Comment" on the subject line.

You can write to us at the following address:

Internal Revenue Service Business Forms and Publications Branch SE:W:CAR:MP:T:B 1111 Constitution Ave. NW, IR-6406 Washington, DC 20224

We respond to many letters by telephone. Therefore, it would be helpful if you would include your daytime phone number, including the area code, in your correspondence.

## **Important Reminder**

**Photographs of missing children.** The Internal Revenue Service is a proud partner with the National Center for Missing and Exploited Children. Photographs of missing Get forms and other information **children selected by the Center may appear in this publica-**<br> **faster and easier by:** tion on pages that would otherwise be blank. You can help bring these children home by looking at the photographs **Internet •** www.irs.gov **and calling 1-800-THE-LOST (1-800-843-5678)** if you recognize a child.

## **Capital Construction Fund** States.

types of bookkeeping accounts you must maintain when you invest in a CCF account. They also discuss the income **Vessel weighing less than 5 tons.** A small vessel, tax treatment of CCF deposits, earnings, and withdrawals. weighing at least 2 net tons but less than 5 net tons,

### **CCF Accounts** ble.

This section explains who can open a CCF account and <br>• Be built or rebuilt in the United States. how to use the account to defer income tax. • Be owned by a U.S. citizen.

• Have a home port in the United States. **Opening a CCF account.** If you are a U.S. citizen and you own or lease one or more eligible vessels (defined . Be used commercially in the fisheries of the United later), you can open a CCF account. However, before you States. open your CCF account, you must enter into an agreement with the Secretary of Commerce through the NMFS. This<br>agreement will establish the following.<br>use a CCF account to defer income tax by taking the

- Agreement vessels. Eligible vessels named in the following actions. agreement that will be the basis for the deferral of • Making deposits to your CCF account from taxable income tax.
- Planned use of withdrawals. Use of CCF funds to Excluding from income deposits assigned to certain acquire, build, or rebuild a vessel.<br>accounts (discussed later).
- CCF depository. Where your CCF funds will be held. Making withdrawals from your CCF account when

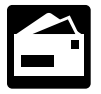

NOAA/NMFS, Financial Services Division, F/MB5

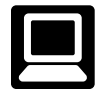

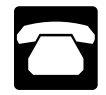

You can call NMFS to request an application kit

Vessel weighing 5 tons or more. To be considered three accounts for that year.

- 
- Be documented under the laws of the United States. vessels.
- Be used commercially in the fisheries of the United
- Be operated in the foreign or domestic commerce of The following sections discuss CCF accounts and the the United States.

weighing at least 2 net tons but less than 5 net tons, must meet all the following requirements to be considered eligi-

- 
- 
- 
- 

- 
- 
- you acquire, build, or rebuild fishing vessels.
- You can request an application kit or get addi-<br>tional information from NMFS at the following<br>address.<br>cluded from tax.<br>cluded from tax.

Capital Construction Fund Program **Reporting requirements.** Beginning with the 1315 East-West Highway tax year in which you establish your agreement, Silver Spring, MD 20910-3282 you must report annual deposit and withdrawal **TIP** You can obtain information on the Capital Con-<br>struction Fund Program at the following website:<br>www.nmfs.noaa.gov/mb/financial\_services/<br>ccf.htm.<br>ccf.htm.<br>absorption is due within 30 days after you file your federal income

## or get additional information at (301) 713-2393 **Types of Accounts You Must Maintain** (ext. 204). Their fax number is (301) 713-1939. **Within a CCF**

**Eligible vessels.** There are two types of vessels that may<br>be considered eligible, those weighing 5 tons or more and<br>those weighing less than 5 tons. For each type, certain<br>requirements must be met.<br>given year are limited

eligible, the vessel must meet all the following require-<br>ments.<br>amounts attributable to the following items.

• Be built or rebuilt in the United States.<br>1. Allowable depreciation deductions for agreement

- 2. Any nontaxable return of capital from either (a) or (b), 4. Any interest (not including tax-exempt interest from below. State and local bonds), most dividends, and other state and local bonds), most dividends, and other
	- a. The sale or other disposition of agreement ves-<br>account. sels.
	- b. Insurance or indemnity proceeds attributable to **Tax Treatment of CCF Deposits** agreement vessels.
- 

for more than 6 months.  $\bullet$  The sale or other disposition of an agreement ves-

- 1. Any capital gain from either of the following sources. The receipt of insurance or indemnity proceeds at
	- a. The sale or other disposition of agreement ves- tributable to an agreement vessel. sels held for more than 6 months.
	-
- 2. Any capital gain from assets held in your CCF ac-<br>
either of the following transactions. count for more than 6 months.<br>• The sale or other disposition of an agreement ves-

**Ordinary income account.** The ordinary income account <br>
Fine receipt of insurance or indemnity proceeds at-<br>
tributable to an agreement vessel.

- 1. Any earnings (without regard to the carryback of any
- - on Schedule C or C-EZ (Form 1040). a. The sale or other disposition of agreement ves-
	-
	-
- ture) from either of the following sources.
	-
	- agreement vessels. The count of the count.

ordinary income earned on the assets in your CCF

This section explains the tax treatment of income used as 3. Any tax-exempt interest earned on state or local the basis for CCF deposits. bonds in your CCF account.

**Capital gains.** Do not report any transaction that pro-**Capital gain account.** The capital gain account consists duces a capital gain if you deposit the net proceeds into of amounts attributable to the following items reduced by any capital losses from assets held in your CCF

- sel.
- 

b. Insurance or indemnity proceeds attributable to **Depreciation recapture.** Do not report any transaction agreement vessels held for more than 6 months. that produces depreciation recapture if you deposit the net proceeds into your CCF account. This treatment applies to

- sel.
- 

net operating or net capital loss) from the operation **Earnings from operations.** Report earnings from the opof agreement vessels in the fisheries of the United eration of agreement vessels on your Schedule C or C-EZ States or in the foreign or domestic commerce of the (Form 1040) even if you deposit part of these earnings into United States. you deposited into your CCF account from the amount you 2. Any capital gain from the following sources reduced would otherwise enter as taxable income on Form 1040,<br>by any capital losses from assets held in your CCF line 43 (for 2005). Next to line 43, write "CCF" and the by any capital losses from assets held in your CCF line 43 (for 2005). Next to line 43, write "CCF" and the account for 6 months or less. amount of the deposits. Do not deduct these CCF deposits

sels held for 6 months or less.<br>If you deposit earnings from operations into your<br>CCF account and you must complete other b. Insurance or indemnity proceeds attributable to **CAUTION** forms such as Form 6251, Alternative Minimum agreement vessels held for 6 months or less. **!** Tax (Individuals), or a worksheet for Schedule D (Form c. Any capital gain from assets held in your CCF 1040), you will need to make an extra computation. When account for 6 months or less. the other form instructs you to use the amount from Form 1040, line 41 (for 2005), do not use that amount. Instead, 3. Any ordinary income (such as depreciation recap- add Form 1040, lines 42 and 43 (for 2005), and use that ture that ture is from either of the following sources

a. The sale or other disposition of agreement ves-<br>sels.<br>sels.<br>nent tax. Do not reduce your net profit or loss by any<br>ment tax. Do not reduce your net profit or loss by any b. Insurance or indemnity proceeds attributable to earnings from operations you deposit into your CCF ac-

posited into a CCF account is separately stated sel, such as seine nets, gill set-nets, and gill **TIP** on Schedule K (Form 1065), line 13d, and allocated to the drift-nets. partners on Schedule K-1 (Form 1065), box 13 (for 2005).<br>The deduction for S corporation earnings deposited into a trawl nets. CCF account is separately stated on Schedule K (Form 1120S), line 12d, and allocated to the shareholders on

This section explains the tax treatment of the earnings <br>from the assets in your CCF account when the earnings United States. are redeposited or left in your account. However, if you • The person maintaining the CCF account agrees choose to withdraw the earnings in the year earned, you with the Secretary of Commerce that the vessel will

sale of capital assets held in your CCF account. This includes capital gain distributions reported to you on Form 1099-DIV or a substitute statement. However, you should **How to determine the source of qualified withdrawals.** attach a statement to your tax return to list the payers and When you make a qualified withdrawal, the amount is the amounts and to identify the capital gains as "CCF treated as being withdrawn in the following order from the account earnings." accounts listed below.

Interest and dividends. Do not report any ordinary in-<br> **I.** The capital account. come (such as interest and dividends) you earn on the 2. The capital gain account.<br>assets in your CCF account. However, you should attach a<br>statement to your return to list the payers and the amounts 3. The ordinary income statement to your return to list the payers and the amounts and to identify them as "CCF account earnings."

If you are required to file Schedule B (Form 1040), you<br>can add these earnings to the list of payers and amounts<br>on line 1 or line 5 and identify them as "CCF earnings." from your CCF account. Then, subtract the same amounts from the list and identify Reduce the depreciable basis of fishing vessels<br>them as "CCF deposits."

**Tax-exempt interest.** Do not report tax-exempt interest **or the ordinary income account.** from state or local bonds you held in your CCF account. Or the ordinary income account. You are not required to report this interest on Form 1040, line 8b. **Nonqualified Withdrawals**

This section discusses the tax treatment of amounts you withdrawals are defined under Qualified Withdrawals, earwithdraw from your CCF account during the year. lier.

A qualified withdrawal from a CCF account is one that is<br>approved by NMFS for either of the following uses.<br>tion of your agreement with NMFS.

- 
- qualified vessel. have already been reduced to zero.
- **Partnerships and S corporations.** The deduc- NMFS will not approve amounts withdrawn to tion for partnership earnings from operations de-<br>
purchase nets not continuously attached to the ves-
	-

Schedule K-1 (Form 1120S), box 12 (for 2005). **Qualified vessel.** This is any vessel that meets all of the following requirements.

- **Tax Treatment of CCF Earnings** The vessel was built or rebuilt in the United States.
	-
- be operated in United States foreign trade, Great Lakes trade, noncontiguous domestic trade, or the **Capital gains.** Do not report any capital gains from the fisheries of the United States.

- 
- 
- 

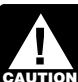

you acquire, build, or rebuild when you make a qualified withdrawal from either the capital gain

**Tax Treatment of CCF Withdrawals** A nonqualified withdrawal from a CCF account is generally any withdrawal that is not a qualified withdrawal. Qualified

**Examples.** Examples of nonqualified withdrawals include **Qualified Withdrawals the following amounts from either the ordinary income** account or the capital gain account.

- 
- Acquiring, building, or rebuilding qualified vessels Amounts you withdraw and use to make principal (defined next). • Making principal payments on the mortgage of a that vessel and the bases of other vessels you own
- 
- Amounts you leave in your account for more than 25 and interest and "CCF."

**How to determine the source of nonqualified with-**<br> **drawals.** When you make a nonqualified withdrawal from<br>
your CCF account, the amount is treated as being with-<br>
year prior to the withdrawal year is not taxed. drawn in the following order from the accounts listed be-<br>2. That part is allowed as a net operating loss deduclow. tion.

- 1. The ordinary income account.
- 
- 

Paying tax on nonqualified withdrawals. In general, ties. nonqualified withdrawals are taxed separately from your  $\bullet$  Section 607 of the Merchant Marine Act of 1936, as other gross income and at the highest marginal tax rate in other gross income and at the highest marginal tax rate in<br>effect for the year of withdrawal. However, nonqualified<br>withdrawals treated as made from the capital gain account • Chapter 2, Part 259 of title 50 of the Code of withdrawals treated as made from the capital gain account  $\bullet$  Chapter 2, Part 259 of title 50 of the Code of the Connoct exceed 15% for individuals are taxed at a rate that cannot exceed 15% for individuals

Partnerships and S corporations. Taxable eral Regulations (26 C.F.R., Part 3). nonqualified partnership withdrawals are sepa-<br>rately stated on Schedule K (Form 1065), line  $\frac{7518}{100}$ . **TIP** 20c, and allocated to the partners on Schedule K-1 (Form<br>1065). box 20 (for 2005). Taxable nongualified withdrawals. The application kit you can obtain from NMFS at the 1065), box 20 (for 2005). Taxable nonqualified withdrawals by an S corporation are separately stated on Schedule  $K$  address or phone number given earlier may contain copies (Form 1120S) line 17d and allocated to the shareholders of some of these sources of additional information (Form 1120S), line 17d, and allocated to the shareholders on Schedule K-1 (Form 1120S), box 17. See their web page at www.nmfs.noaa.gov/mb/

**Interest.** You must pay interest on the additional tax due to nonqualified withdrawals that are treated as made from either the ordinary income or the capital gain account. The **How To Get Tax Help** interest period begins on the last date for paying tax for the year for which you deposited the amount you withdrew<br>from your CCF account. The period ends on the last date<br>for paying tax for the year in which you make the nonquali-<br>fied withdrawal. The interest rate on the nonqualifie

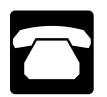

pay on a nonqualified withdrawal as a trade or business rights and resolving problems that have not been fixed expense. through normal channels. While Taxpayer Advocates can-

• Amounts determined by the IRS to cause your CCF **Reporting the additional tax and interest.** Attach a account balance to exceed the amount appropriate statement to your income tax return showing your computo meet your planned use of withdrawals. You will tation of the tax and the interest on a nonqualified withgenerally be given 3 years to revise your plans to drawal. Include the tax and interest on Form 1040, line 63 cover this excess balance. (for 2005). To the left of line 63, write in the amount of tax

years. There is a graduated schedule under which<br>the percentage applied to determine the amount of<br>the nonqualified withdrawal increases from 20% in<br>the 20th year to 100% in the 30th year.<br>that did not reduce your tax liab the withdrawal year, the following tax treatment applies.

- 
- 

## 2. The capital gain account. **More Information**

3. The capital account. This section briefly discussed the CCF program. For more detailed information, see the following legislative authori-

- 
- 
- and 34% for corporations. Subchapter A, Part 3 of title 26 of the Code of Fed-
	-

financial\_services/ccf.htm.

You also can call NMFS at (301) 713-2393 (ext. **Contacting your Taxpayer Advocate.** If you have at-<br>204) to get the current interest rate.<br>Should contact your Taxpayer Advocate.

The Taxpayer Advocate independently represents your **Interest deduction.** You can deduct the interest you interests and concerns within the IRS by protecting your not change the tax law or make a technical tax decision, **Phone.** Many services are available by phone. they can clear up problems that resulted from previous contacts and ensure that your case is given a complete

- 1-877-777-4778, within 10 days.
- questions at 1-800-829-1040. your area,
- 
- 

Help With Unresolved Tax Problems (now available in ment. To find the number, go to www.irs.gov/local-<br>Chinese Korean Russian and Vietnamese in addition to contacts or look in the phone book under United Chinese, Korean, Russian, and Vietnamese, in addition to English and Spanish). The States Government, Internal Revenue Service.

able, get Publication 910, IRS Guide to Free Tax Services.<br>
It contains a list of free tax publications and an index of tax<br>
topics. It also describes other free tax information services,<br>
including tax education and assis

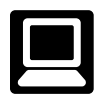

- preparation and e-file services available free to eli-<br>
need to know your social security number, your<br>
preparation and e-file services available free to eli-<br>
need to know your social security number, your
- 
- 
- 
- 
- Search publications online by topic or keyword.
- View Internal Revenue Bulletins (IRBs) published in
- 
- 
- Get information on starting and operating a small able to print from a CD-ROM or photocopy from

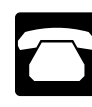

- and impartial review.  **Constrained Audio Constructions**, and publications. Call To contact your Taxpayer Advocate: 1-800-829-3676 to order current-year forms, instructions, and publications and prior-year forms • Call the Taxpayer Advocate toll free at and instructions. You should receive your order
	- Call, write, or fax the Taxpayer Advocate office in Asking tax questions. Call the IRS with your tax
	- Call 1-800-829-4059 if you are a solving tax problems. You can get face-to-face help Call 1-800-829-4059 if you are a solving tax problems every business day in IRS TTY/TDD user, or Taxpayer Assistance Centers. An empl • Visit www.irs.gov/advocate. explain IRS letters, request adjustments to your account, or help you set up a payment plan. Call your For more information, see Publication 1546, How To Get local Taxpayer Assistance Center for an appoint-
- TTY/TDD equipment. If you have access to TTY/ **Free tax services.** To find out what services are avail-<br>**Free tax services.** To find out what services are avail-<br>questions or to order forms and publications.
	-
	- **Internet.** You can access the IRS website 24 press 1 for automated refund information and follow hours a day, 7 days a week, at *www.irs.gov* to: the recorded instructions or call 1-800-829-1954. Be sure to wait at least 6 weeks from the date you ■ E-file your return. Find out about commercial tax filed your return (3 weeks if you filed electronically).<br>
	Have your tax return available because you will gible taxpayers.<br>
	• Check the status of your refund. Click on *Where's*<br>
	• Check the status of your refund. Click on *Where's*<br> *My Refund.* Be sure to wait at least 6 weeks from<br> *My Refund.* Be sure to wait at least 6 we

the date you filed your return (3 weeks if you filed **Evaluating the quality of our telephone services.** To detectronically). Have your tax return available beelectronically). Have your tax return available be-<br>cause you will need to know your social security and professional answers, we use several methods to and professional answers, we use several methods to number, your filing status, and the exact whole dol- evaluate the quality of our telephone services. One method lar amount of your refund. is for a second IRS representative to sometimes listen in • Download forms, instructions, and publications. on or record telephone calls. Another is to ask some callers to complete a short survey at the end of the call. • Order IRS products online.

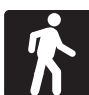

• Research your tax questions online.<br>• Search publications online by topic or kowyerd

the last few years.<br>Figure your withholding ellower pose using our Ferm libraries, and IRS offices to pick up certain forms, • Figure your withholding allowances using our Form W-4 calculator.<br>W-4 calculator.<br>Sign up to receive local and national tax news by<br>email.<br>Sign up to receive local and national tax news by<br>email.<br>Sign up to receive local business. **reproducible proofs.** Also, some IRS offices and

tions, Internal Revenue Bulletins, and Cumulative **•** Prior-year forms, instructions, and publications.<br>Bulletins available for research purposes.

• Services. You can walk in to your local Taxpayer aid.<br>Assistance Center every business day for personal. Assistance Center every business day for personal,<br>
face-to-face tax help. An employee can explain IRS<br>
letters, request adjustments to your account, or<br>
help you set up a payment plan. If you need to<br>
resolve a tax proble resolve a tax problem, have questions about how **...** the tax law applies to your individual tax return, or **•** Internal Revenue Bulletins. you're more comfortable talking with someone in  $\bullet$  Toll-free and email technical support.<br>person, visit your local Taxpayer Assistance Center Buy the CD-ROM from National Technic pointment is necessary, but if you prefer, you can CD-ROM for \$25 (plus a \$5 handling fee).<br>call your local Center and leave a message recall your local Center and leave a message re-<br>questing an appointment to resolve a tax account<br>issue. A representative will call you back within 2<br>business days to schedule an in-person appoint-<br>CD-ROM, has a new look and business days to schedule an in-person appoint-<br>ment at your convenience. To find the number, go tion features. This CD includes: book under United States Government, Internal ness plan, find financing for your business, and Revenue Service. The contract of the much more.

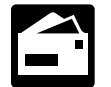

**Mail.** You can send your order for forms, instruc-<br>tions, and publications to the address below and<br>receive a response within 10 business days after<br> $\bullet$  Tax law changes.

National Distribution Center topic.

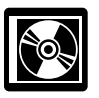

lication 1796, IRS Tax Products on CD-ROM, suggest changes for future editions.

and the final release ships in late February.

- libraries have the Internal Revenue Code, regula- Current-year forms, instructions, and publications.
	-
	- Tax Map: an electronic research tool and finding
	-
	-
	-
	-
	-

person, visit your local Taxpayer Assistance Center Buy the CD-ROM from National Technical Information<br>where you can spread out your records and talk Service (NTIS) at www.irs.gov/cdorders for \$25 (no hanwhere you can spread out your records and talk Service (NTIS) at www.irs.gov/cdorders for \$25 (no han-<br>with an IRS representative face-to-face. No ap-<br>with an IRS representative face-to-face. No apdling fee) or call 1-877-233-6767 toll free to buy the

- to www.irs.gov/localcontacts or look in the phone Helpful information, such as how to prepare a busi-
	-
	-
- your request is received.  $\bullet$  IRS Tax Map to help you find forms, instructions, and publications by searching on a keyword or
	- P.O. Box 8903  **P.O. Box 8903** Web links to various government agencies, busi-<br>Bloomington, IL 61702-8903 **• Participal intervals examples** associations and IRS organizations ness associations, and IRS organizations.
		- **CD-ROM for tax products.** You can order Pub- "Rate the Product" survey—your opportunity to

and obtain: An updated version of this CD is available each year in • A CD that is released twice so you have the latest early April. You can get a free copy by calling products. The first release ships in late December **1-800-829-3676** or by visiting www.irs.gov/smallbiz.